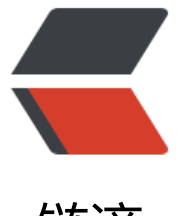

链滴

## JavaScript 中 [Erro](https://ld246.com)r 对象的详解

作者: KerryPak

- 原文链接:https://ld246.com/article/1489986889840
- 来源网站:[链滴](https://ld246.com/member/KerryPak)
- 许可协议:[署名-相同方式共享 4.0 国际 \(CC BY-SA 4.0\)](https://ld246.com/article/1489986889840)

<p><strong>Error</strong>:一个一般性的异常。</p> <p>Error 的构造:</p> <pre><code class="highlight-chroma"><span class="highlight-line"><span class="highlight cl"> new Error(); </span></span><span class="highlight-line"><span class="highlight-cl"> </span></span><span class="highlight-line"><span class="highlight-cl"> new Error(messa e); </span></span></code></pre> <p><strong>参数: </strong></p> <blockquote> <p>message:一条可选的错误消息,用于提供关于该异常的细节。</p> </blockquote> <p><strong>返回: </strong></p> <blockquote> <p>一个新构建的 Error 对象。如果指定 message 参数,则该 Error 对象将它用做它的 message 性值。其他情况下,它将使用一个预定于的默认字符串作为该属性的值。当不使用 new 操作符,直 将 Error()构造函数像一个函数一样调用时,它的行为和带 new 操作符调用时一样。</p> </blockquote> <p><strong>属性: </strong></p> <blockquote> <p>message:提供关于该异常的细节的一条错误消息。这个属性的值为传给构造函数的字符串或一 预定义的默认字符串。<br> &nbsp;&nbsp;<br> name:一个指定该异常的类型的字符串。对 Error 类和它所有的子类而言,这个属性指定了用于创 该实例的构造函数的名字。</p> </blockquote> <p><strong>方法: </strong></p> <p>toString():返回一个表示该 Error 对象的预定义字符串。</p> <p><strong>描述: </strong></p> <blockquote> <p>Error 类实例表示的错误或异常通常配合 throw 和 try/catch 语句一起使用。name 属性指明该 常的类型,message 属性则提供了该异常的人类可读细节。<br> &nbsp;&nbsp;<br> JavaScript 解释器永远不会直接抛出 Error 对象, 它只会抛出 Error 的子类, 如 URIError、EvalErro SyntaxError 等。我们通常在自己的代码中, 抛出 Error 对象来发出异常信息会更加方便一些, 或 使用一个原始字符串或数值来抛出一条错误消息或是一个错误代码。<br> &nbsp;&nbsp;<br> ECMAScript 标准为 Error 类定义了一个 toString()方法, 且所有子类都继承了该方法, 但它并不要求 oString()方法返回的字符串包含 message 属性。所以,不要太依赖或期望 toString()方法会将一个 Er or 对象转换为一个有意义的、人类可读的字符串。在向用户显示错误信息时,我们可以使用 Error 对 的 name 和 message 属性。</p> </blockquote> <p>手动异常抛出:</p> <pre><code class="highlight-chroma"><span class="highlight-line"><span class="highlight cl">function aDemo( x ) {  $\langle$  /span> $\langle$ /span> $\langle$ span class="highlight-line"> $\langle$ span class="highlight-cl"> if ( x < 0 ) { </span></span><span class="highlight-line"><span class="highlight-cl"> throw n w Error("x 小于 0 了");  $\langle$ span> $\langle$ span> $\langle$ span class="highlight-line"> $\langle$ span class="highlight-cl">  $\rangle$ </span></span><span class="highlight-line"><span class="highlight-cl"> </span></span><span class="highlight-line"><span class="highlight-cl"> if ( x &lt;= 1 ) { </span></span><span class="highlight-line"><span class="highlight-cl"> return 1; </span></span><span class="highlight-line"><span class="highlight-cl"> } else {

</span></span><span class="highlight-line"><span class="highlight-cl"> return x \* Demo( $x - 1$ )  $\langle$ span> $\langle$ span> $\langle$ span class="highlight-line"> $\langle$ span class="highlight-cl">  $\rangle$ </span></span><span class="highlight-line"><span class="highlight-cl"> </span></span><span class="highlight-line"><span class="highlight-cl">} </span></span></code></pre> <p>如果捕获一个异常,则可以像下面这么去做:</p> <pre><code class="highlight-chroma"><span class="highlight-line"><span class="highlight cl">try { </span></span><span class="highlight-line"><span class="highlight-cl"> aDemo( -1 );/\* 这儿将抛出一个异常 \*/  $\langle$ span> $\langle$ span> $\langle$ span class="highlight-line"> $\langle$ span class="highlight-cl">} catch (e ) { </span></span><span class="highlight-line"><span class="highlight-cl"> if ( e instance of Error ) { </span></span><span class="highlight-line"><span class="highlight-cl"> alert( e.name + ":"  $+$  e.message ); </span></span><span class="highlight-line"><span class="highlight-cl"> } </span></span><span class="highlight-line"><span class="highlight-cl">} </span></span></code></pre> <p>例如我们在工作和学习中,常遇到的 Error 有: EvalError、 RangeError、 ReferenceError、 S ntexError、 TypeError、 URIError 。</p> <blockquote> <p><strong>Error.message</strong>:人类可以读懂的错误消息。如果像 Error()构造传入 mess ae 参数,则该参数将会时这个 message 属性的值。如果没有传则 Error 对象的这个属性将继承预定 的默认值(一般情况下是空)。<br> &nbsp;&nbsp;<br> <strong>Error.name</strong>:错误的类型。name 属性为发生错误或异常的类型。所有 Error 象都从他们的构造函数上继承这个属性。这个属性的值和它们的构造函数的名称相同。也就是说,Eva Error 对象的 name 属性为 "EvalError ",TypeError 对象的 name 属性为"TypeError"。<br> &nbsp;&nbsp;<br> <strong>Error.toString()</strong>:将一个 Error 对象转为字符串。ECMAScript 标准化没有指 这个方法的返回值的任何信息,返回的字符串并不要求包含错误名或错误消息。</p> </blockquote> <p>原文出处:(<a href="https://ld246.com/forward?goto=http%3A%2F%2Fwww.baikeyang com%2Fcode%2F97069.html" target="\_blank" rel="nofollow ugc">http://www.baikeyang.co /code/97069.html</a>)</p>